# NeDi

# Network Discovery that Really Works

Dr. Michael Schwartzkopff, sys4 AG

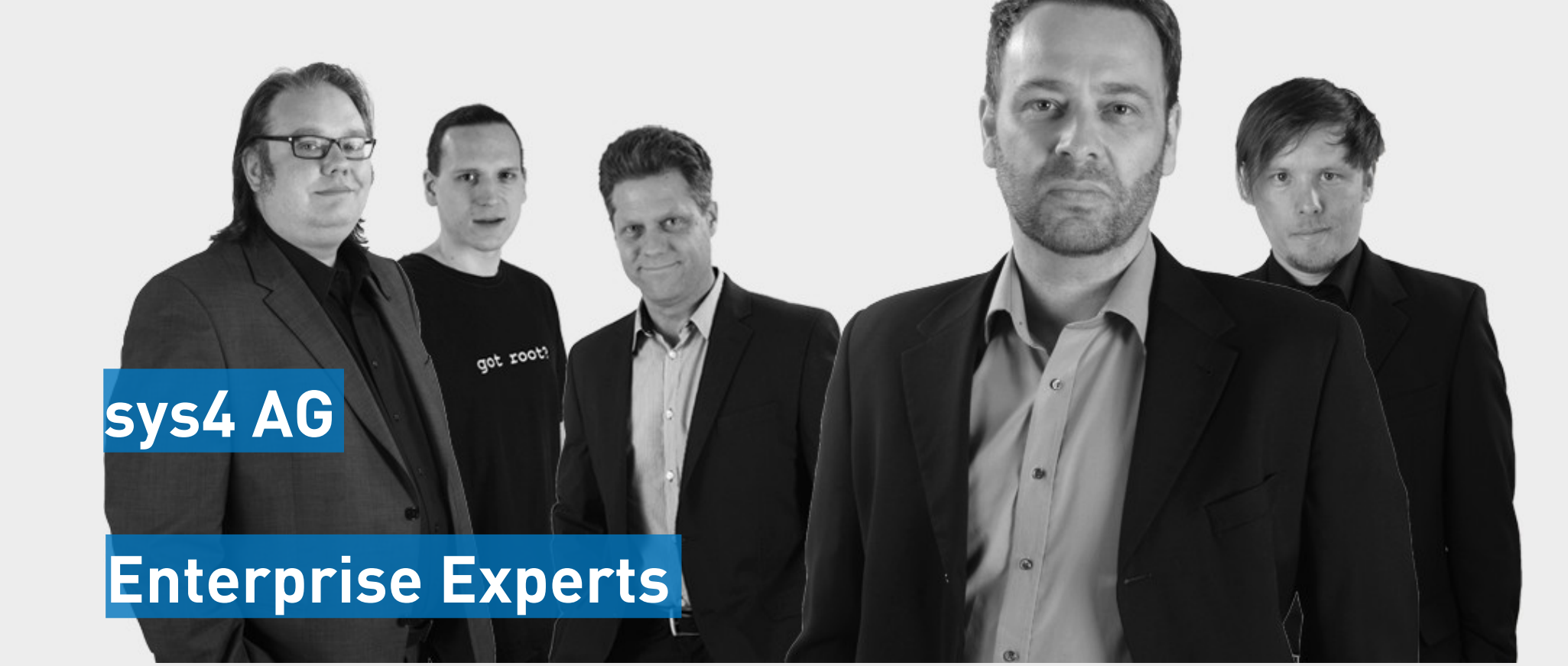

#### What we do ...

- > We solve complex problems
- > We develop custom solutions based on established standards
- > We know which Open Source tools are suitable and reliable
- > Our teams consists of well known experts

## Do you know your network?

- > Really? All hosts? All devices? Now?
- > Scanning is no solution. Especially with IPv6.
	- > NeDi asks several seed devices for their neighbours.
	- > These neighbours are put on a TODO list.
- > NeDi works recursive through the net.
- > NeDi uses SNMP:
	- > CDP, LLDP, ARP cache, routing table

# Simple installation and configuration

- > Unpack the archive to a adequate directory.
- > Configure the SNMP community String in *nedi.conf*
- > Configure the access to the data base in *nedi.conf*
- > Configure your webserver.
- > … and start NeDi:
	- # nedi p
- > View the result on the web site.

### After one run NeDi knows your net

> Map of the net:  $Topology \rightarrow Map$ 

#### Use Filters to Zoom to Parts of the Net

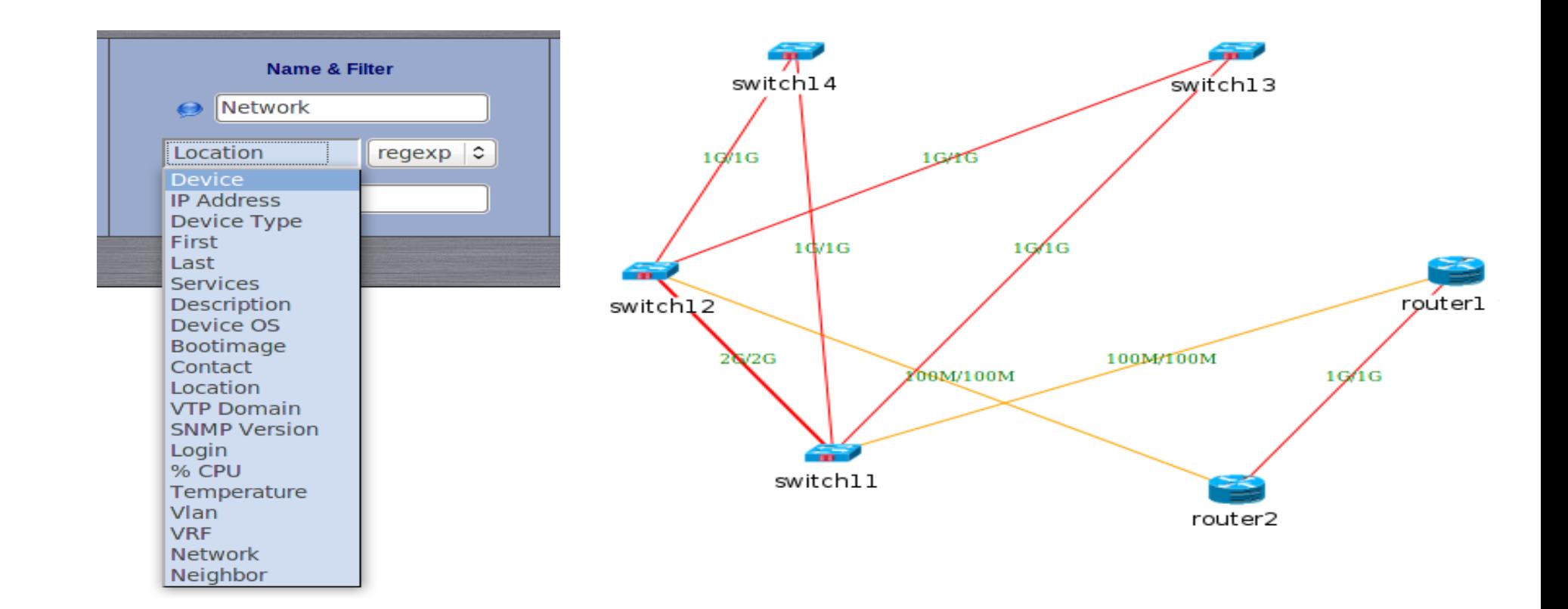

## NeDi Collects More Data

- > Walking through the net NeDi collects more data that just neighbourhood:
	- > Devices: Name, IP, OS, version, CPU load, temp, memory
	- > Interfaces: Name, alias, description, statistics
	- > Modules: Modell, serial number, slot, ...
	- > Networks: Name, interfaces, IP, mask, ...
	- > Hosts: name, IP, MAC, VLAN, …
- > The webinterface offers reports about all data collected:
	- <sup>&</sup>gt; To what interface *host01* is connected to?
	- <sup>&</sup>gt; How many ports are unused on *switch01*?

#### The Database

- > The database scheme of NeDi is very simple.
- > It was designed for speed during discovery, not to avoid redundancies.
- > Display the scheme:  $System \rightarrow Expert$
- > You can also compile SQL queries here.
- > Of course, you also can use the command line to send requests to the database.

# Asset Management

- > NeDi is a perfect basis of an asset management.
- > NeDi finds what really exists on the network.
- > You can use this information to adjust your asset management system.
	- > Are all existing devices listed in your asset management
	- > Do all listed devices still exist?
- > Identify alien equipment in your network.
	- > NeDi is also a tool for the IT security!

#### Reports

> Report  $\rightarrow$  Type Distribution

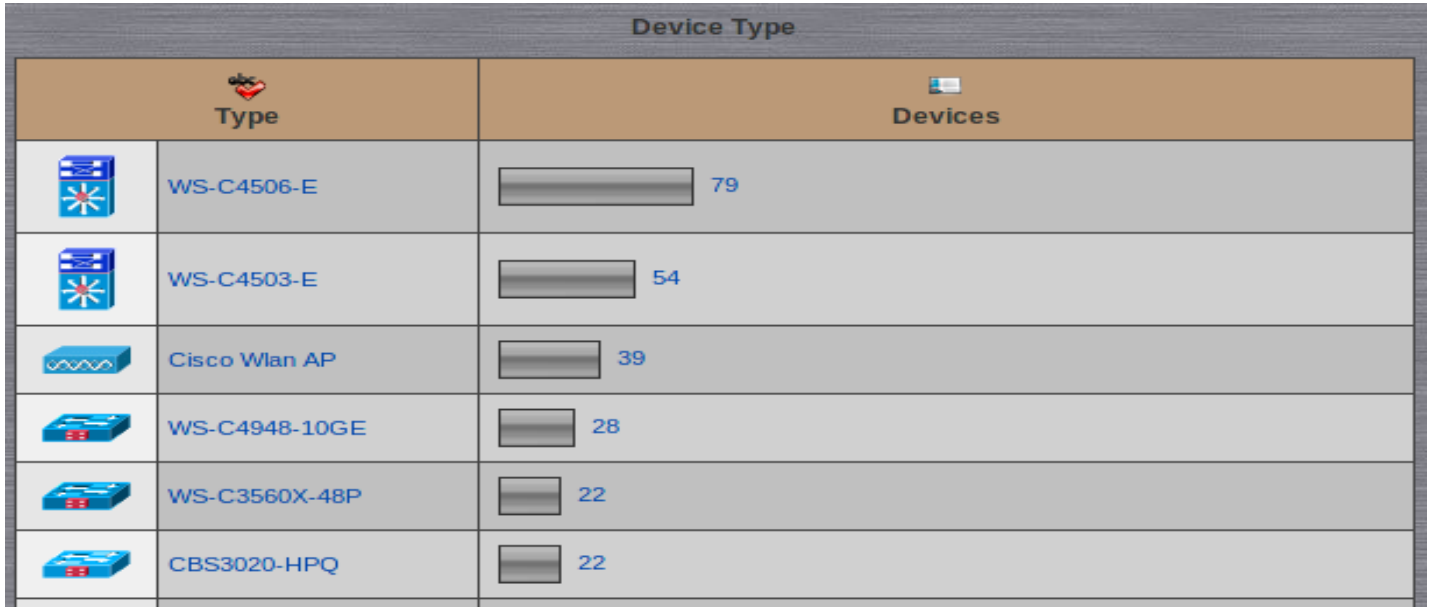

> Possible with all information like software versions, ...

#### **Events**

- > NeDi recognizes events in your network.
- > That may be new devices, hosts, or modules.
- > NeDi classifies the events:
	- > Level: Other, Info, Notice, Warning, Alert, Emergency
	- > Class: Traffic, Config, Discover, Device, Security, User, Monitoring, Node
- > The admin configures NeDi to report about specific events (i.e. mail).
- > You also can report events:
	- > When was a specific module installed?
	- > When did a special host appear on the network?

## Sample Event

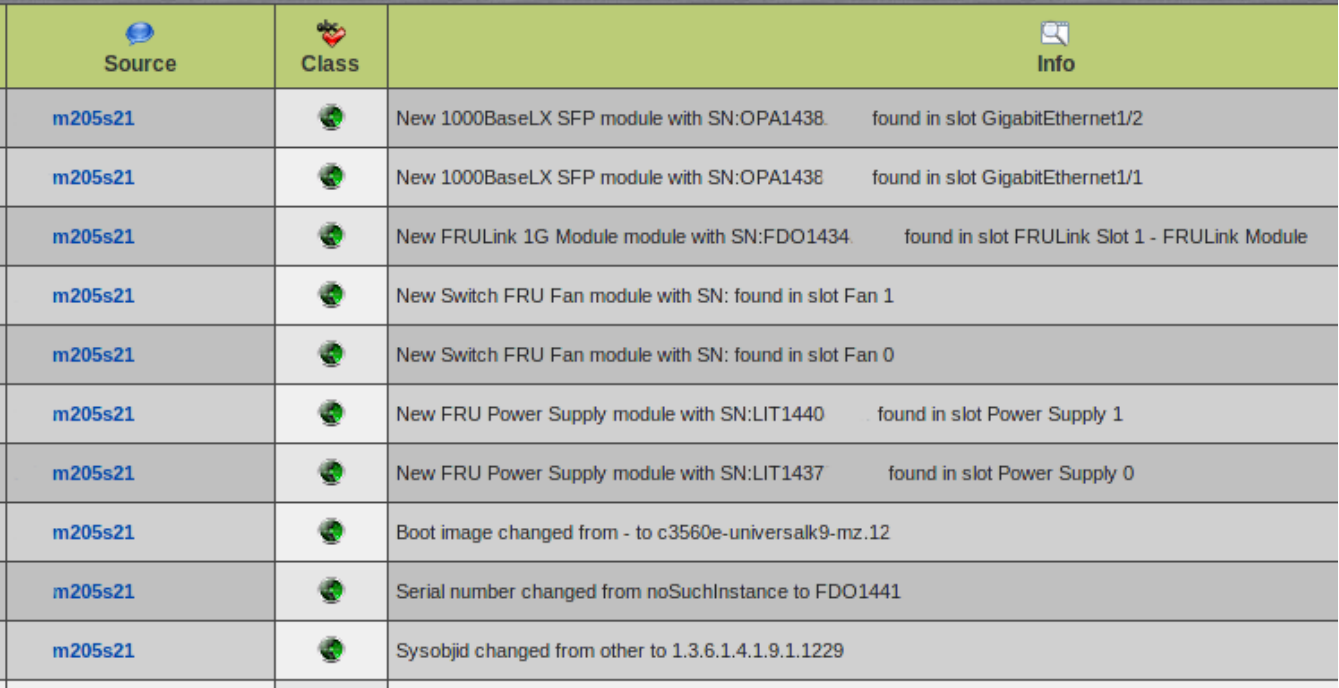

#### RRDs for Historic Data

- > NeDi stores all important data in RRDs
	- > Network total: Events, hosts, PoE, interfaces
	- > Device statistics: CPU, temp, memory und MemIO
	- > Interface statistics: Traffic, errors, discards und broadcasts

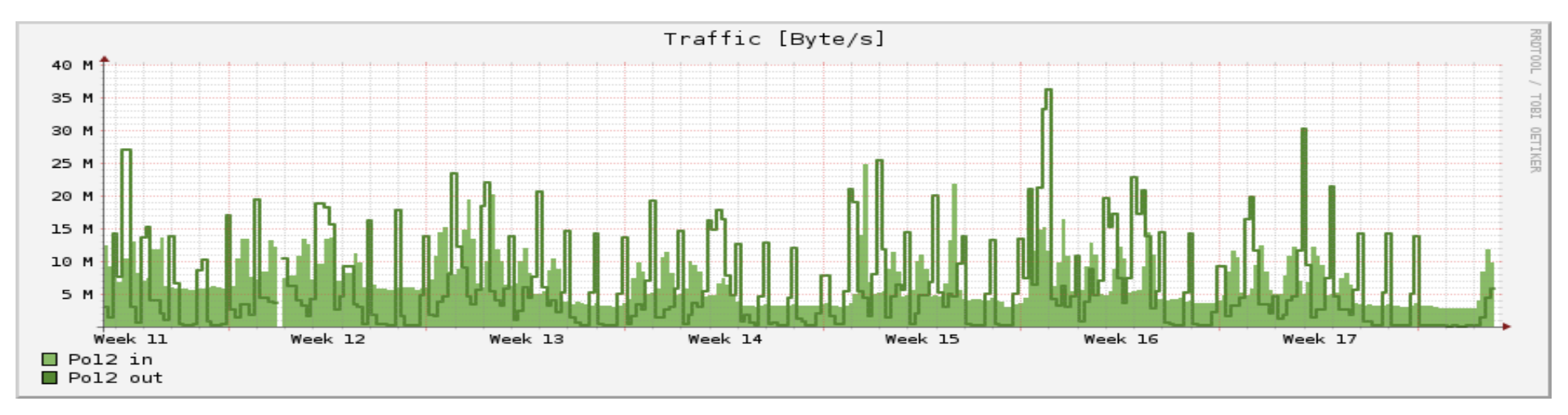

#### Graphs Show Errors Fast

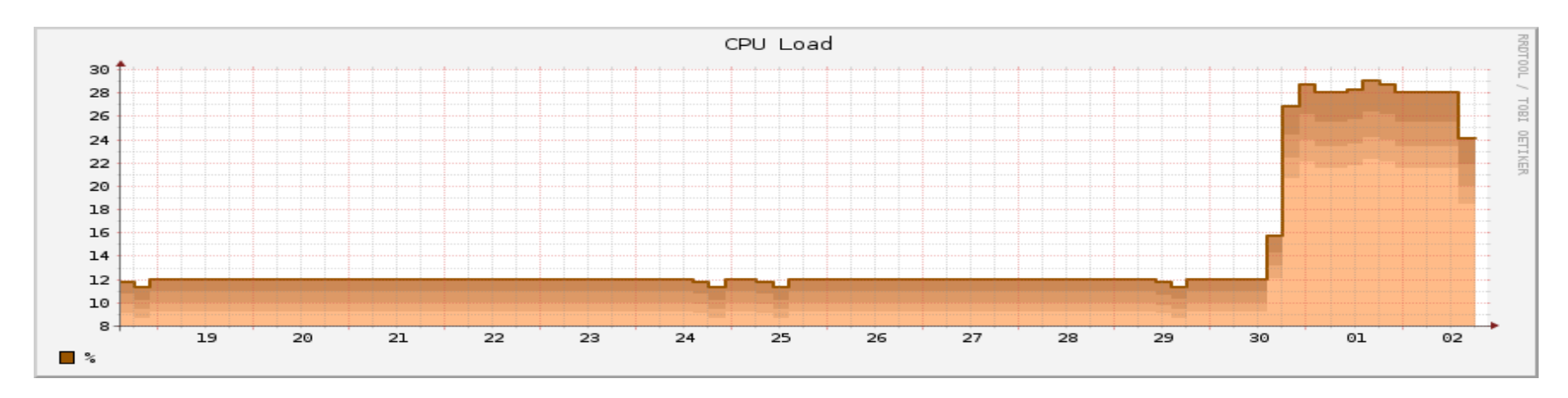

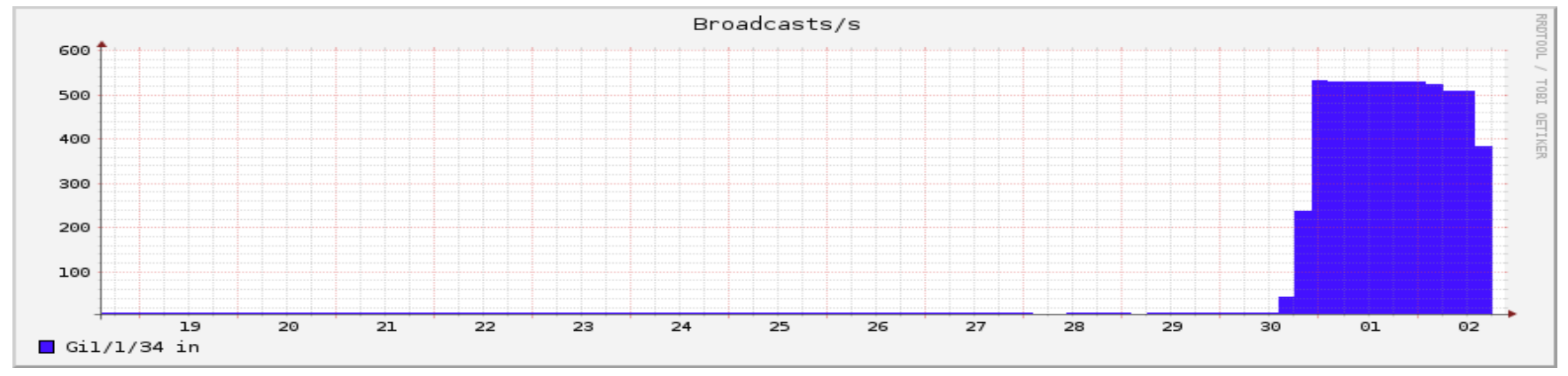

# Topology

- > The routing tool show the routes through the net. It asks online for the routing tables.
- > Spanning Tree Tabelle
	- > What is the root bridge?
	- > What are the costs of a single interface?
	- > Which ports forwards, which one blocks?
- > In the *link editor* you can add links if NeDi did not discovery the neighbourhood correctly.
- > In the location editor you can add coordinates for locations:
	- > NeDiuses the sysLocation OID to locate devices.

### New Device Classes

- > NeDi classifies the devices according to their sysObjectID (1.3.6.1.2.1.1.2)
- > If NeDi does not know a specific class, you can help it with the Device Definition Generator:
	- > NeDi asks for a lot of OIDs and saves it into a definition file.
	- > These files are plain text files.
	- > You can edit it with your preferred editor.

# Monitoring

- > NeDi can be used to feed a monitoring system.
- > NeDi can monitor devices on its own.
	- > Request values and send alerts.
	- > Similar to the events from above.
- > NeDi is no replacement for a good monitoring tool like Zabbix, OpenNMS, or nagios.

# Config Management

- > If you allow Nedi read access to the command line of your devices, it saves the configuration every discovery run.
- > That makes NeDi a nice config management / backup tool.
- > Special tools like **rancid** can do a little bit more.
	- > Automatic diffs
	- > Versioning (subversion, git, ...)
- > But NeDi is perfect to configure rancid.

# Write configurations

- > If you allow NeDi write access to the command line of your devices it can change the configuration.
- > Roll-out of mass changes.
	- > i.e. modify ACLs.
- > Interface configuration.
	- > Modify Parameters of interfaces on many devices.
	- > Switch off a port via the GUI.
- > Selection of the devices via the many options.

## **Discovery**

- > Nedi Discovery the neighbourhood via a Logical Link Control Protocol (LLDP)
	- > Cisco's CDP, LLDP, Foundry's FDP
- > But it can discovery everything if you you the den ARP Cache of your known devices.
	- > Have fun and run NeDi with ARP cache detection and the community string public.
- > Or NeDi can read out the routing tables to discover the next hop.

## NeDi – It Works!

- > NeDi helps you to understand your network and to discover vulnarabilities.
- > A discovery run is really fast.
	- > You can optimize the time via some options.
- > NeDi records you network setup and saves all information into its database.
- > The Webinterface allows easy access to all the information.

## Thank you very much for your attention!

Contact: Dr. Michael Schwartzkopff ms@sys4.de